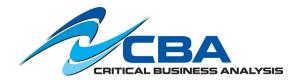

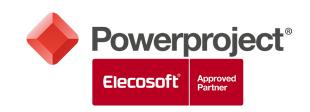

## **Introduction to Powerproject -- 2 Day Course**

This course is a basic introduction to the software and will provide topics backed up by exercises. These exercises will help you become familiar with the Powerproject desktop, work with calendars, understand and analyze Critical Path and Float, format a project for presentation, update progress on your project, create filters and sort, plus much more.

Audience: Business Analysts, End Users, Functional Implementers, Project Managers

## **Course Objectives:**

## Day 1

- Recognise the Powerproject desktop
- Edit and apply working time through Calendars
- Create a linked Bar Chart
- Understand and analyze the Critical Path and Float
- Manipulate the chart using constraints
- Summarize the Bar Chart
- Develop the project into a hierarchy of sub charts
- Create a coded reporting system

## Day 2

- Format the project for presentation
- Create Tables
- Create Filters & Sorts
- Work with views on a project
- Print your results
- Use Baselines for monitoring programs
- Update progress on your project
- Use Templates

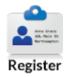

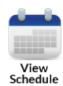

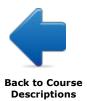